# **OptionsPrice.Dat**

### **Beschreibung**

Die Datei OptionsPrice.Dat beinhaltet die verschiedenen Preise der Zuschläge welche in der Options.Dat definiert wurden.

#### **Tabellenstruktur**

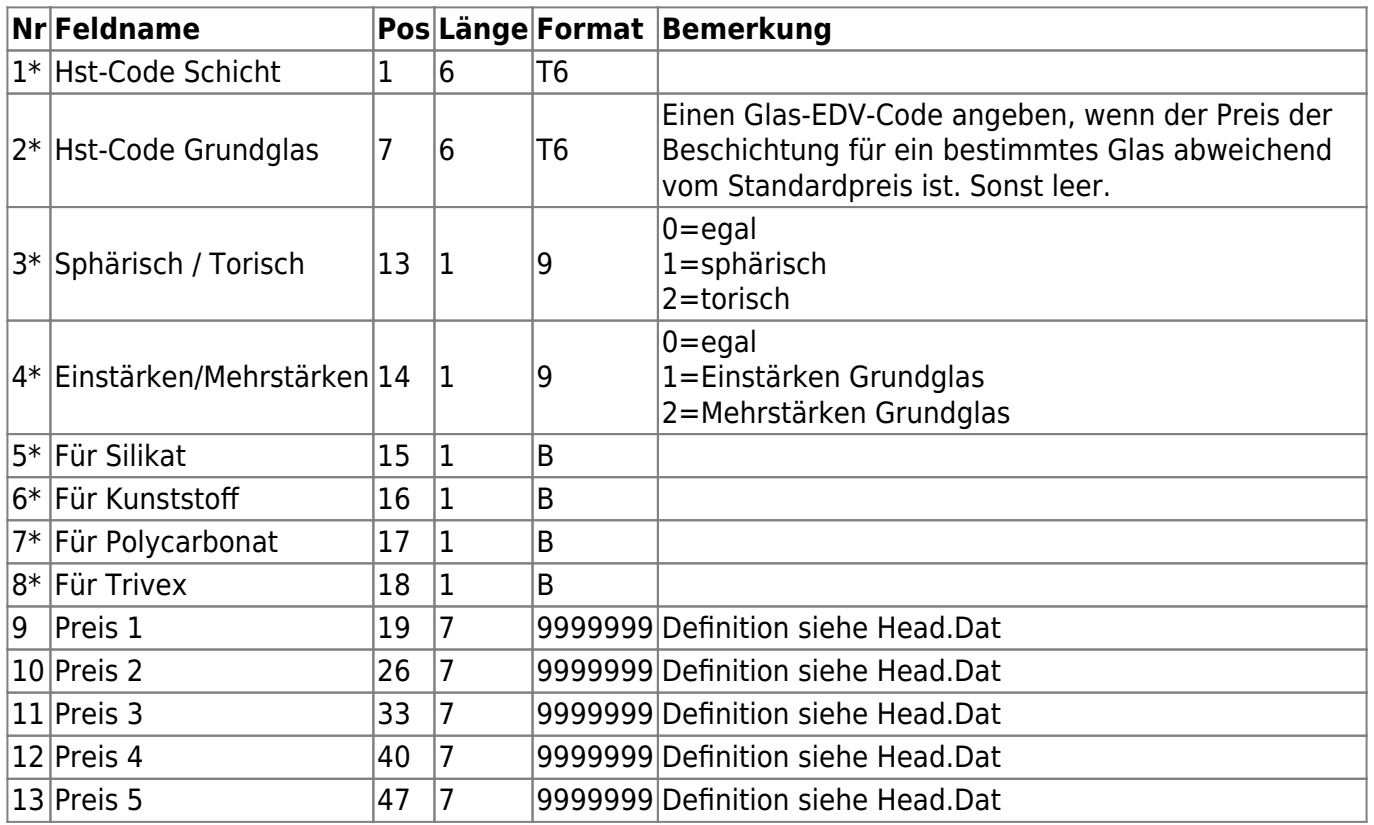

#### **Hinweise**

Der Hst-Code Schicht muß entweder in Options.Dat definiert sein oder einer der folgenden vordefinierten Gruppen angehören.

## **Höhere Zylinderwirkungen.**

Für die höhere Zylinderwirkung sind die EDV-Codes Z1, Z2 und Z3 vordefiniert. Der Preis, der zu diesen EDV-Codes angegeben ist, muss zum Glaspreis hinzuaddiert werden, wenn der Zylinder größer als der Wert aus dem Feld cylindergroup-base aus der Datei Head.Dat ist. (siehe auch Hinweis zur Datei Head.Dat)

 $Z_2$ <sup>"</sup> = (Zylinder > cylindergroup-base) und (Zylinder  $\Leftarrow$  cylindergroup-1).  $Z^2$  = (Zylinder > cylindergroup-1) und (Zylinder  $\Leftarrow$  cylindergroup-2).  $Z_2$ " = (Zylinder > cylindergroup-2) und (Zylinder  $\Leftarrow$  cylindergroup-3).

#### **Prismatische Wirkungen.**

Für Prismatische Wirkungen sind die EDV-Codes P1, P2, P3, P4,P5 und P6 vordefiniert. Der Preis, der zu diesen EDV-Codes angegeben ist, muss zum Glaspreis hinzuaddiert werden, wenn ein Glas eine prismatische Wirkung besitzt.

 $P_1$ " = (Prisma > 0) und (Prisma  $\Leftarrow$  prismgroup-1)  $P2'' = (Prisma > prismgroup-1)$  und (Prisma  $\Leftarrow$  prismgroup-2)  $P3'' = (Prisma > prismgroup-2)$  und (Prisma  $\Leftarrow$  prismgroup-3)  $P4'' = (Prisma > prismaroup-3)$  und (Prisma  $\Leftarrow$  prismaroup-4)  $P5'' = (Prisma > prismgroup-4)$  und (Prisma  $\Leftarrow$  prismgroup-5)  $P6'' = (Prisma > prismgroup-5)$ 

From: <https://wiki.b2boptic.com/> - **wiki.b2bOptic.com**

Permanent link: **<https://wiki.b2boptic.com/de:lenscatalog:version061003:optionsprice.dat>**

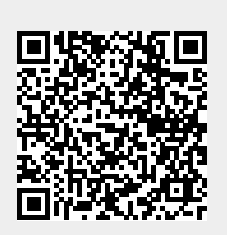

Last update: **2016/08/22 22:25**